## **مقررات استفاده از خدمات کتابخانه دانشجویان کارشناسی**

حق عضویت تا پایان طول دوره تحصیل **020222 020222 020222** - - - **420222 620222**

جریمه بابت دیرکرد کتاب های فارسی روزانه **0222 0222 0222 0222 0222** 055

ه مسئول کتابخانه، کارشناس مطالعات و پژوهش، کارشناس پایگاه های سیستم کتابخانه **66204040 داخلی 074** وتماس مستقیم **66272642**

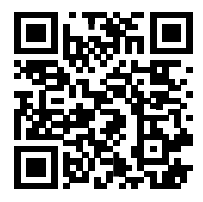

جریمه بابت دیرکرد کتاب های التین روزانه **0022 0022 0022 0022 0022** 0555

تعداد امانت کتاب از کتابخانه دانشکده محل تحصیل 3 **0 7** 3 3 7

تعداد امانت کتاب از سایرکتابخانه های دانشگاه **0 0 0 0 0 0**

تعداد تمدید **) زمان تمدید 0 روز مانده به پایان مهلت بازگشت کتاب( 0 0 0 0 0 0**

## **نشانی و شماره تماس بخش امانت و تسویه:**

☎ کتابخانه مرکزی )دانشکده هنر( **66204040** داخلی **070** خیابان آزادی، بین خوش و آذربایجان، نبش کامیاران، پلا شنبه تا چهارشنبه از ساعت 8 الی 01 ☎ کتابخانه دانشکده فرهنگ و ارتباطات: **22600600** میدان فردوسی، خیابان انقالب، کوچه شاهرود، پالک 22 دوشنبه ها از ساعت ۸ الی ۱۶ و پنج شنبه ها از ساع ☎ کتابخانه دانشکده معماری: **22227260** داخلی **026** نشانی: خیابان استاد نجات الهی (ویلا)، خیابان شهید فلاح شنبه تا چهارشنبه از ساعت 8 الی 01

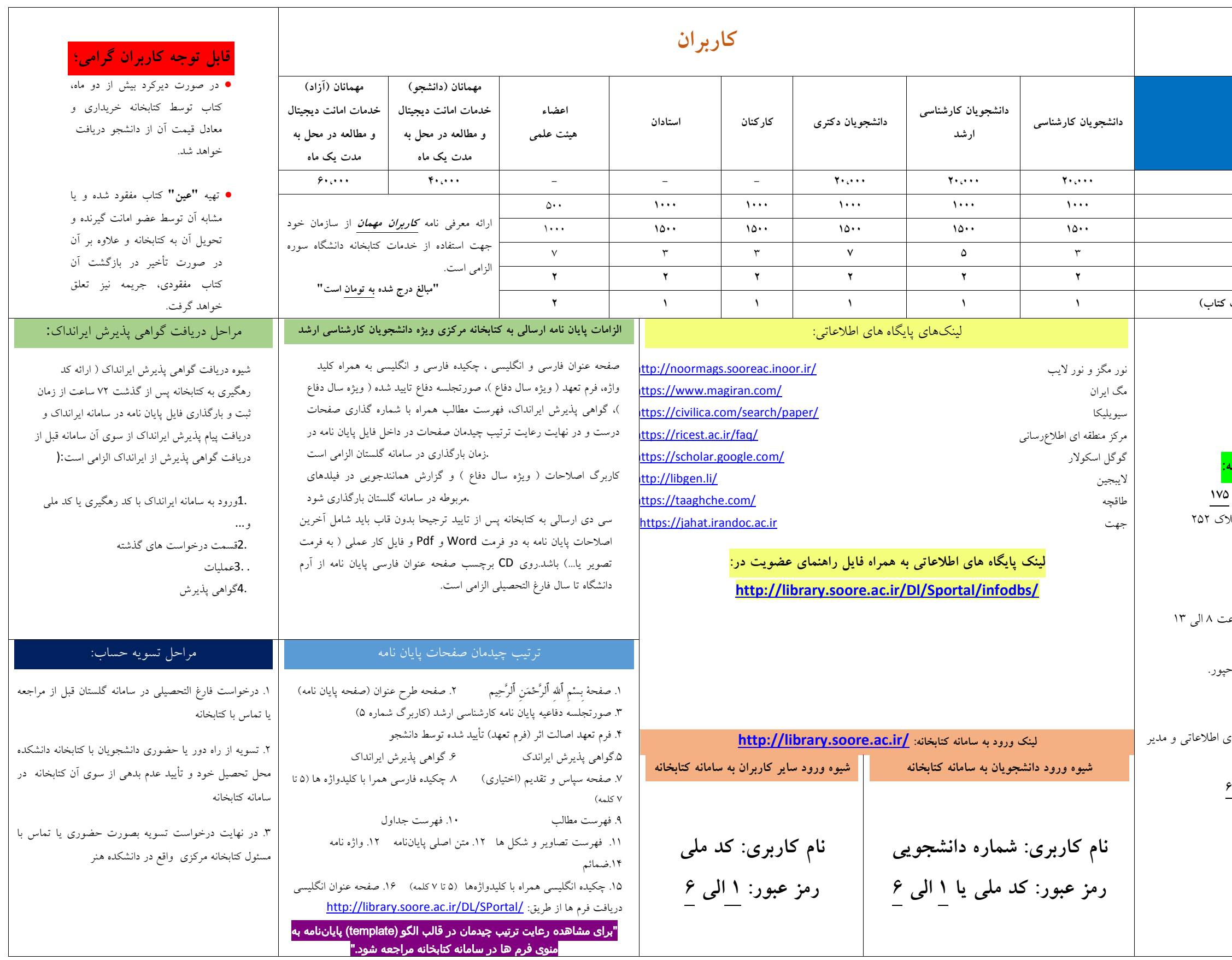

**کانال اطالع رسانی کتابخانه دانشگاه سوره:** [https://t.me/soore\\_library\\_university](https://t.me/soore_library_university)

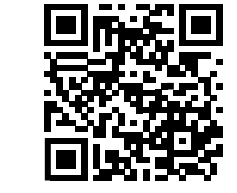

**پرتال کتابخانه دانشگاه سوره:** http://**library**[.soore.ac.ir/](http://library.soore.ac.ir/)

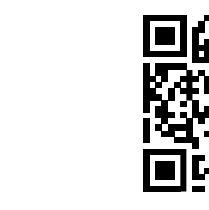

**ویدئوی آموزشی کتابخانه:** [www.aparat.com/soorelibrary](http://www.aparat.com/soorelibrary)

**رایانامه )EMail )داخلی soorelibrary**[@gmail.com](mailto:soorelibrary@gmail.com)

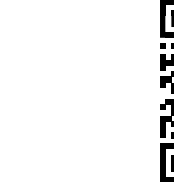

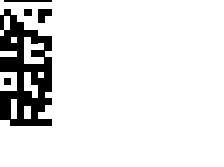

**رایانامه )EMail )برون سازمانی: soorelibrary**[@soore.ac.ir](../../book.SALIMI-PC/Desktop/soorelibrary@soore.ac.ir)

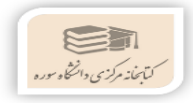

**سامانه ایرانداک:** https://**[irandoc.ac.ir](https://irandoc.ac.ir/)**/